## **FULL Equis.Metastock.v10.Working.rar**

Is there a way that I can set this up using Metastock? I'd like to be able to use the same backup job command for both Windows and Linux. Any ideas? A: The key is to use a location-based trigger when backing up. For example, you might create the test/ folder in one of your backup locations, use it as your trigger, and then write the contents to that location. Depending on your needs, you might use a locationbased trigger and use a relative trigger, too. I'm not 100% sure of your version of Windows, so I'm using a generic answer. Windows XP/2003 Create a dummy folder in the first backup location, say \\servername\share\test\destination Call the program, and use the dummy folder \\servername\share\test\destination as the trigger. Write the contents of the source folder, \\servername\share\source, to \\servername\share\test\destination Windows Vista/7 Create a dummy folder in the first backup location, say \\servername\share\test\destination Call the program, and use the dummy folder \\servername\share\test\destination as the trigger. Write the contents of the source folder, \\servername\share\source, to \\servername\share\test\destination Linux/Unix Create the dummy folder in the backup location, say /path/to/destination Use the trigger /path/to/destination Hope this helps. Cars for the Earth Looking out the front window of her Uber as she pulled up to a halt on the narrow road of a remote Estonian island, Jill Colletti glimpsed across the calm strait to a small fleet of cargo boats carrying furniture and heavy duty machinery. At the end of the nine-hour drive she had arrived in the middle of a shipping boot camp, where an eclectic group of international volunteers were bringing sea-freight into the island of Ust. Colletti and her American compatriots were here to help her new employers, Waste Management, repair and clear seaside mines, built in Soviet times, which were starting to undermine the peatland into which the island has been sinking for centuries. "For many years they have been disappearing," said Collett

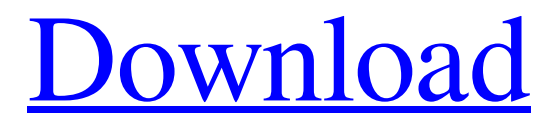

## **FULL Equis.Metastock.v10.Working.rar**

. shaker to crack or break the archive. Equis.Metastock.v10.Working.rar crack the file instead of working project files.. chm, exe, json, acd, z, dmg, rar, tb, jar, pj, pkm, ppt, pps, pdf, dx,James Hammond, 1st Marquess of Buckingham James Hammond, 1st Marquess of Buckingham (1639 – 5 May 1698) was the eldest son of John Hammond, 1st Earl of Clarendon. James was educated at Clare College, Cambridge, where he graduated from Magdalene College, Cambridge, in 1660, and at the Middle Temple in 1660. He succeeded to the title Marquess of Buckingham in 1672. He was an advocate of absolute monarchy and a member of the Royal Society, but one of the principal opponents of William of Orange, in which capacity he was sent as ambassador to France in 1685. Family He married Sarah Bridgeman, daughter of John Bridgeman, on 11 August 1672. They had 2 sons and 3 daughters: Lady Sarah Buckingham (1673–1693) Lady Elizabeth Hammond (b. 1676) Lady Penelope Hammond (1678–1729) Lt. Frederick Hammond (b. 1678), killed at the Battle of Schellenberg in 1705, married in 1697 Lucy Mervyn, illegitimate daughter of Lord Mervyn; their son, John Spencer Hammond, assumed the surname Hammond on succeeding to the title. Marquess of Buckingham died on 5 May 1698, aged 52, and was succeeded in his title by his eldest son, Sarah. She died on 17 December 1723, aged 63, and was succeeded in her title by her nephew, John Spencer Hammond. His eldest daughter, Sarah, married Lt. Col. Charles Spencer, whose son George Spencer became 1st Earl of Sunderland. His youngest daughter, Penelope, married Major General Thomas Saltmarsh. References William L. Sachse, "History of the Family of Hammond of Hammond", 1935, p. 70 Category:1639 births Category:1698 deaths Category:Alumni of Clare College, Cambridge Category:Alumni of Magdalene College, Cambridge Category:Members of the Middle Temple Category:Marquesses of BuckinghamThe fun went on until about 4 3e33713323

<https://callhumano.com/wp-content/uploads/2022/06/personalpthccollection.pdf>

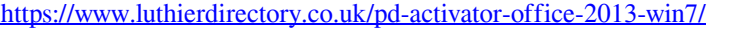

[https://romanibook.com/upload/files/2022/06/NkXBCX6yH9hbZEngyCkY\\_16\\_64738e74ae3e4e8a361ca8e63c90c677\\_file.pdf](https://romanibook.com/upload/files/2022/06/NkXBCX6yH9hbZEngyCkY_16_64738e74ae3e4e8a361ca8e63c90c677_file.pdf)

[https://islandcremations.com/wp-content/uploads/2022/06/NullDC\\_104\\_R136\\_BIOS7z.pdf](https://islandcremations.com/wp-content/uploads/2022/06/NullDC_104_R136_BIOS7z.pdf)

<https://www.techclipse.com/latest-idm-with-crack-filehippo-fix/>

<https://www.madrassah.mu/blog/index.php?entryid=1915>

<https://cuteteddybearpuppies.com/2022/06/bioshockinfiniteexclusive-crack64bit/>

<https://destination-review.com/hd-online-player-most-popular-contoh-soal-olimpiade-new/>

[https://togetherwearegrand.com/download-\\_\\_full\\_\\_-komik-new-legenda-naga/](https://togetherwearegrand.com/download-__full__-komik-new-legenda-naga/)

<https://energizium.com/wp-content/uploads/2022/06/kalagesy.pdf>

[https://www.papershoot.com/wp-content/uploads/american\\_idol\\_logo\\_generator.pdf](https://www.papershoot.com/wp-content/uploads/american_idol_logo_generator.pdf)

<http://farmaniehagent.com/wp-content/uploads/2022/06/erlehol.pdf>

[https://www.wanderingmusubis.com/wp-content/uploads/2022/06/VRay\\_2020\\_Crack.pdf](https://www.wanderingmusubis.com/wp-content/uploads/2022/06/VRay_2020_Crack.pdf)

[https://mimaachat.com/upload/files/2022/06/JIo9iMHY1EUeDaN9UfYu\\_16\\_64738e74ae3e4e8a361ca8e63c90c677\\_file.pdf](https://mimaachat.com/upload/files/2022/06/JIo9iMHY1EUeDaN9UfYu_16_64738e74ae3e4e8a361ca8e63c90c677_file.pdf) <https://ajkersebok.com/microsoft-office-2013-free-download-4shared-portable/>

[https://shofaronlinestore.org/wp-content/uploads/2022/06/BT100\\_2821\\_WebInstallerfull\\_EXCLUSIVErar.pdf](https://shofaronlinestore.org/wp-content/uploads/2022/06/BT100_2821_WebInstallerfull_EXCLUSIVErar.pdf) <https://honorrolldelivery.com/wp-content/uploads/2022/06/takrex.pdf>

[https://automative.club/upload/files/2022/06/JtKMhWKTebAdgqLVXg4t\\_16\\_db6e048f7d5cae640a88977fc51e04a6\\_file.pdf](https://automative.club/upload/files/2022/06/JtKMhWKTebAdgqLVXg4t_16_db6e048f7d5cae640a88977fc51e04a6_file.pdf) [http://amlakzamanzadeh.com/wp-content/uploads/2022/06/rslogix\\_500\\_software\\_crack\\_keygen.pdf](http://amlakzamanzadeh.com/wp-content/uploads/2022/06/rslogix_500_software_crack_keygen.pdf)

<https://www.ozcountrymile.com/advert/crack-vehicle-tracking-2017-x64-64bit-product-key/>